#### (Stoffpreisgleitklausel – Einheitliche Fassung) **225**

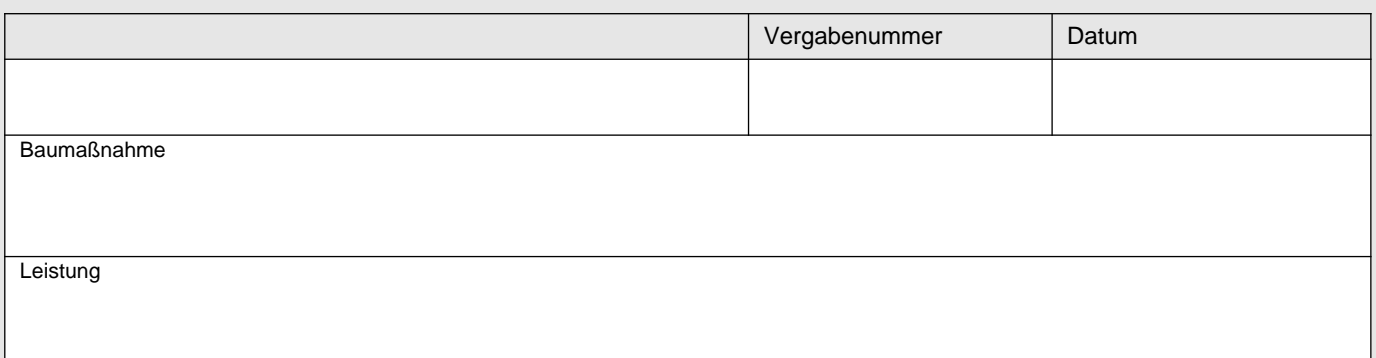

# **Verzeichnis für Stoffpreisgleitklausel**

Für die nachstehend aufgeführten Stoffe, begrenzt auf die in den in Spalte 2 genannten Teilleistungen (OZ) verwendeten Stoffe, werden bei Änderung der Preise die Mehr- oder Minderaufwendungen gemäß der "Stoffpreisgleitklausel" erstattet.

Abrechnungszeitpunkt

Einbau Lieferung Verwendung

= Stoff ist mit dem Grundstück (Baugrund) fest verbunden worden.

= Stoff ist auf der Baustelle angeliefert worden.

= Stoff ist unabhängig von den Begrifflichkeiten des BGB bei der Herstellung einer beweglichen Sache, die nicht mit dem Grundstück (Baugrund) fest verbunden ist, so eingesetzt worden, dass er seine bisherige Eigenständigkeit verloren hat oder der Stoff ist bei der Leistungserbringung als Betriebsstoff verbraucht worden.

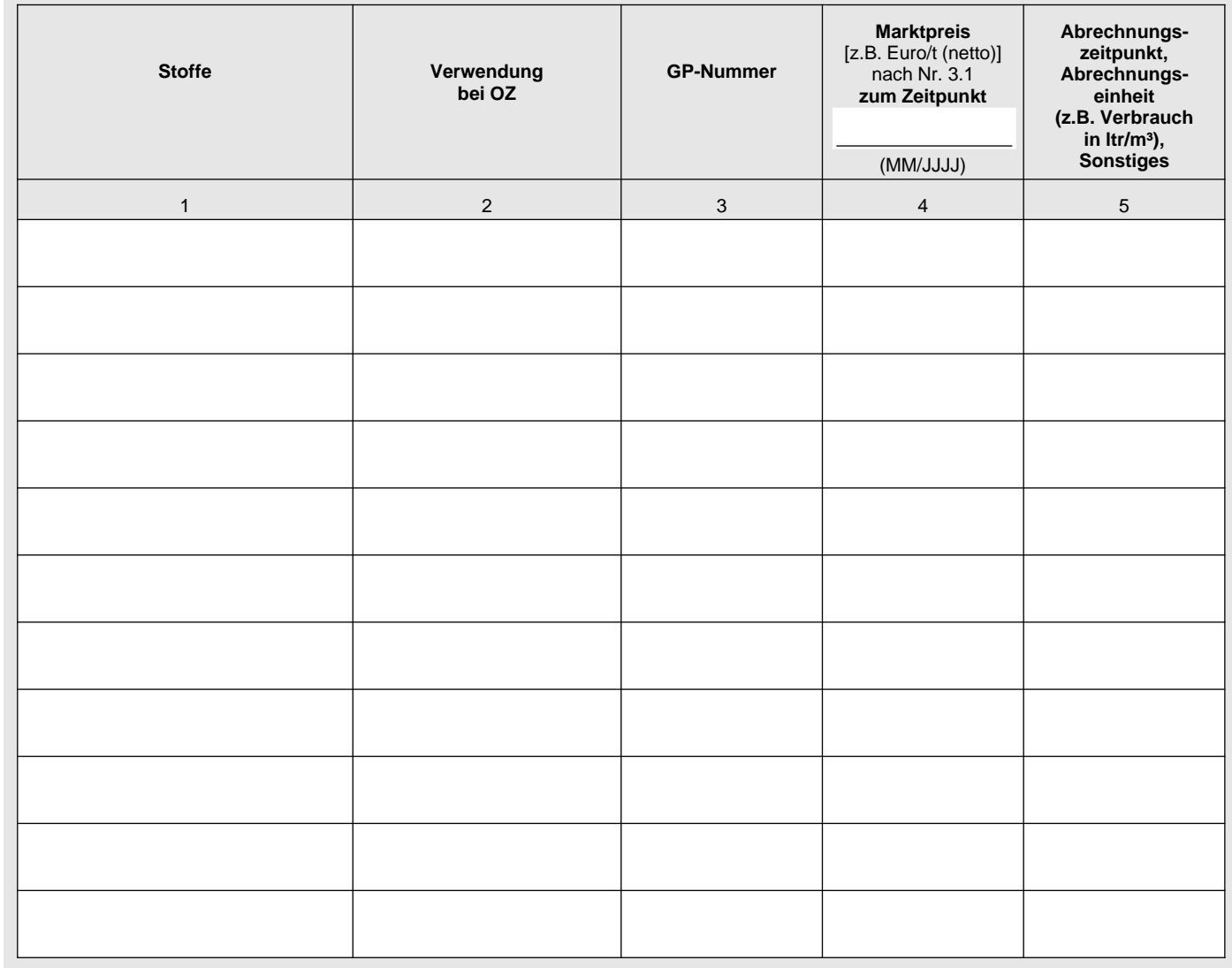

## **Stoffpreisgleitklausel**

### **1 Anwendungsbereich**

Die Klausel gilt nur für die Stoffe, die im "Verzeichnis für Stoffpreisgleitklausel" genannt sind.

Sie gilt insoweit auch für die Abrechnung von Nachträgen.

Mehr- oder Minderaufwendungen werden nach den folgenden Regelungen abgerechnet.

## **2 Allgemeines**

- Der Auftragnehmer hat dem Auftraggeber über die Verwendung der Stoffe nach Nummer 1 prüfbare Aufzeichnungen vorzulegen, wenn Mehr- oder Minderaufwendungen abzurechnen sind. Aus den Aufzeichnungen müssen die Menge des Stoffes und der Zeitpunkt des Einbaus, der Lieferung bzw. der Verwendung hervorgehen. 2.1
- Der Ermittlung der Mehr- oder Minderaufwendungen werden nur die Baustoffmengen zugrunde gelegt, für die nach 2.2 dem Vertrag eine Vergütung zu gewähren ist.

Bei vereinbarter Pauschalierung oder Limitierung der Vergütung werden die vereinbarten pauschalierten Baustoffmengen der Ermittlung der Mehr- oder Minderaufwendungen zugrunde gelegt.

Vermeidbare Mehraufwendungen werden nicht erstattet; vermeidbar sind insbesondere Mehraufwendungen, die dadurch entstanden sind, dass der Auftragnehmer schuldhaft Vertragsfristen überschritten hat und dadurch die Differenz aus Mehr- und Minderaufwendungen zu Ungunsten des Auftraggebers verschoben wurde.

Mehr- oder Minderaufwendungen werden erst vergütet, wenn die Bagatellgrenze überschritten ist, d.h. wenn die 2.3 Aufwendungen mehr als 2 v. H. der Abrechnungssumme der im "Verzeichnis für Stoffpreisgleitklausel" aufgeführten Positionen (OZ) betragen.

Für die Berechnung des Bagatellbetrages zugrunde zu legen ist die Abrechnungssumme ohne die aufgrund der Gleitklausel zu erstattenden Beträge und ohne Umsatzsteuer.

- An den ermittelten Aufwendungen wird der Auftragnehmer beteiligt, seine Selbstbeteiligung beträgt 10 v.H. der 2.4 Mehraufwendungen, mindestens aber die Höhe des Bagatellbetrages. Für die Berechnung der Selbstbeteiligung zugrunde zu legen ist der Mehrbetrag ohne Umsatzsteuer.
- Bei Stoffpreissenkungen ist der Auftragnehmer verpflichtet, die ersparten (= Minder-)Aufwendungen von seinem Vergütungsanspruch abzusetzen. Er ist berechtigt, 10 v.H. der ersparten Aufwendungen, mindestens die Höhe des Betrages der Bagatelle (vgl. Nummer 2.4) einzubehalten. 2.5
- Sind sowohl Mehraufwendungen als auch Minderaufwendungen zu erstatten, so werden diese getrennt ermittelt und gegeneinander aufgerechnet; auf die sich ergebende Differenz wird Nummer 2.4 bzw. 2.5 angewendet. 2.6

## **3 Abrechnung**

- Der Auftraggeber setzt für die im "Verzeichnis für Stoffpreisgleitklausel" aufgeführten Stoffe fest: 3.1
	- einen Basiswert 1 zum Zeitpunkt der Versendung der Vergabeunterlagen (Monat / Jahr) als Nettopreis der der Abrechnung zugrunde liegenden Abrechnungseinheit (z.B. €/t,€/ltr.),
	- die GP-Nummer.
	- für Betriebsstoffe: die Abrechnungseinheit (z.B. Verbrauch in ltr/m<sup>3</sup>),
	- den Abrechnungszeitpunkt.

## 3.2 Abrechnungszeitpunkte:

- Einbau: Stoff ist mit dem Grundstück (Baugrund) fest verbunden worden.
- Lieferung: Stoff ist auf der Baustelle angeliefert worden.
- Verwendung: Stoff ist unabhängig von den Begrifflichkeiten des BGB bei der Herstellung einer beweglichen Sache, die nicht mit dem Grundstück (Baugrund) fest verbunden ist, so eingesetzt worden, dass er seine bisherige Eigenständigkeit verloren hat oder der Stoff ist bei der Leistungserbringung als Betriebsstoff verbraucht worden.

Der Basiswert 1 wird durch Multiplikation mit dem Quotienten der Preisindizes (Monat / Jahr) der Erzeugerpreise 3.3 gewerblicher Produkte (GP) des Statistischen Bundesamtes vom Monat der Eröffnung der Angebote und dem Monat des Versandes der Vergabeunterlagen (Zeitpunkt Festlegung Basiswert 1), veröffentlicht in der Fachserie 17, Reihe 2 bzw. auf der Homepage des Statistischen Bundesamtes unter "www.destatis.de" unter der entsprechenden GP-Nummer als Basiswert 2 fortgeschrieben.

Der Basiswert 1 wird wie folgt auf den Basiswert 2 fortgeschrieben:

Basiswert 1 \* = Basiswert 2 Index Eröffnung der Angebote Index Versand der Vergabeunterlagen

Der Basiswert 2 wird durch Multiplikation mit dem Quotienten der Preisindizes (Monat / Jahr) der Erzeugerpreise 3.4 gewerblicher Produkte (GP) des Statistischen Bundesamtes vom Monat des Einbaus, der Lieferung bzw. der Verwendung und dem Monat der Eröffnung der Angebote, veröffentlicht in der Fachserie 17, Reihe 2 bzw. auf der Homepage des Statistischen Bundesamtes unter "www.destatis.de" unter der entsprechenden GP-Nummer als Basiswert 3 fortgeschrieben.

Der Basiswert 2 wird wie folgt auf den Basiswert 3 fortgeschrieben:

Basiswert 2 \* 
$$
Index Abrechnungszeitpunkt
$$

\nIndex Eröffnung der Angebote

\n
$$
= Basiswert 3
$$

- 3.5 Mehr- oder Minderaufwendungen werden errechnet für jede Position (OZ) im "Verzeichnis für Stoffpreisgleitklausel" aus der Differenz des Basiswertes 3 (Nummer 3.4) und des Basiswertes 2 (Nummer 3.3) multipliziert mit der abzurechnenden Menge.
- Die nach Nummer 3.5 errechneten Mehr- oder Minderaufwendungen werden für jede im "Verzeichnis für Stoffpreisgleitklausel" angegebene Position (OZ) und der nachgewiesenen Menge (vgl. Nummer 2) unter Berücksichtigung der Selbstbeteiligung gemäß Nummer 2.4 und 2.5 zusätzlich zum Angebotspreis vergütet bzw. von diesem abgezogen. 3.6

#### **4 Abrechnung bei Nachunternehmen/anderen Unternehmen**

Bei Weitergabe von Vertragsleistungen, die von der Stoffpreisgleitklausel betroffen sind, findet diese in Bezug auf die weitergegebenen Leistungen nur Anwendung, wenn und soweit der Auftragnehmer dem Auftraggeber nachweist, dass die gegenüber dem Auftraggeber gemäß Nummer 3 geltend gemachten Mehraufwendungen entstanden sind. Bei Preissenkungen und damit verbundenen Minderaufwendungen muss ein entsprechender Nachweis nicht geführt werden.